# **genomepy: Genes and Genomes at your ngertips**

This manuscript [\(permalink\)](https://vanheeringen-lab.github.io/genomepy_manuscript/v/0c44a46b2556f2663e60ebe726ad29503852cace/) was automatically generated from [vanheeringen-lab/genomepy\\_manuscript@0c44a46](https://github.com/vanheeringen-lab/genomepy_manuscript/tree/0c44a46b2556f2663e60ebe726ad29503852cace) on July 28, 2022.

#### **Authors**

- **Siebren Frölich D** [0000-0001-6925-8446](https://orcid.org/0000-0001-6925-8446) **C** [siebrenf](https://github.com/siebrenf) Department of Molecular Developmental Biology, Radboud University
- **Maarten van der Sande** [0000-0001-7803-1526](https://orcid.org/0000-0001-7803-1526) · [Maarten-vd-Sande](https://github.com/Maarten-vd-Sande) · [MaartenvdSande](https://twitter.com/MaartenvdSande) Department of Molecular Developmental Biology, Radboud University

#### **Tilman Schäfers**

 $\cdot$   $\odot$  [tilschaef](https://github.com/tilschaef) Department of Molecular Developmental Biology, Radboud University

**Simon van Heeringen**  $\bullet$  [0000-0002-0411-3219](https://orcid.org/0000-0002-0411-3219)  $\bullet$  simonyh  $\bullet$  syheeringen Department of Molecular Developmental Biology, Radboud University

### **Abstract**

Analyzing a functional genomics experiment, such as ATAC-, ChIP- or RNA-sequencing, requires reference data including a genome assembly and gene annotation. These resources can generally be retrieved from different organizations and in different versions. Most bioinformatic workflows require the user to supply this genomic data manually, which can be a tedious and error-prone process.

Here we present genomepy, which can search, download, and preprocess the right genomic data for your analysis. Genomepy can search genomic data on NCBI, Ensembl, UCSC and GENCODE, and compare available gene annotations to enable an informed decision. The selected genome and gene annotation can be downloaded and preprocessed with sensible, yet controllable, defaults. Additional supporting data can be automatically generated or downloaded, such as aligner indexes, genome metadata and blacklists. These functionalities are available from a command line interface, aimed at ease of use and integration in automated pipelines. Extended functionality is accessible using a Python application programming interface.

#### **Introduction**

Data analysis is increasingly important in biological research. Whether you are analyzing gene expression in two samples or transcription factor binding motifs in genomic atlases, you will need external information such as a reference genome or a gene annotation. For these types of data, there are three major providers: Ensembl $^1$  $^1$ , UCSC $^2$  $^2$  and NCBl $^{\overline{3}}$  $^{\overline{3}}$  $^{\overline{3}}$ , and many model-system specific providers, such as GENCODE<sup>[4](#page-5-3)</sup>, ZFIN<sup>[5](#page-5-4)</sup>, FlyBase<sup>[6](#page-5-5)</sup>, WormBase<sup>[7](#page-5-6)</sup>, Xenbase<sup>[8](#page-5-7)</sup> and more. Providers have different approaches to compiling genome assemblies and gene annotations, which affect formats, format compliance, naming, data quality, available versions and release cycle. These differences significantly impact compatibility with research $\frac{9}{7}$  $\frac{9}{7}$  $\frac{9}{7}$ , tools and (data based on) other genomic data.

You could try to find genomic data yourself, but there are many options. Ensembl, UCSC and NCBI each have FTP archives, web portals, and REST APIs, which you can use to search their individual databases. Alternatively, there are several tools that can be used to access some of these databases programmatically, such as ncbi-genome-download<sup><u>[10](#page-5-9)</u></sup> and ucsc-genomes-downloader<sup>[11](#page-5-10)</sup>. However, none of these can search, compare or download from all major genome providers data. Furthermore, downloading and processing genomic data manually can be tedious, error-prone, and poorly reproducible. Although the latter could be remedied by a data management tool, such as iGenomes $^{\overline{12}}$  $^{\overline{12}}$  $^{\overline{12}}$ , refGenie $^{\textstyle 13}$  $^{\textstyle 13}$  $^{\textstyle 13}$  or Go Get Data $^{\textstyle 14}$  $^{\textstyle 14}$  $^{\textstyle 14}$ , data managers still require the user to add new data manually.

We have developed genomepy to 1) find genomic data on major providers, 2) compare gene annotations, 3) select the genomic data best suited to your analysis and 4) provide a suite of functions to peruse and manipulate the data. Selected data can be downloaded from anywhere, and is processed automatically. To ensure reproducibility, data sources and processing steps are documented, and can be enhanced further by using a data manager. Genomic data can be loaded into genomepy, which utilizes and extends on packages including pyfaidx<sup>[15](#page-5-14)</sup>, pandas<sup>[16](#page-5-15)</sup> and MyGene.info $^{17}$  $^{17}$  $^{17}$  to rapidly work with gene and genome sequences and metadata. Similarly, genomepy has been incorporated into other packages, such as pybedtools $^{\text{18}}$  $^{\text{18}}$  $^{\text{18}}$  and CellOracle $^{\text{19}}$  $^{\text{19}}$  $^{\text{19}}$ . Genomepy can be used on command line and though the (fully documented) Python API, for a one-time analysis or integration in pipelines and workflow managers.

#### **Features of genomepy**

The key features of genomepy are 1) providing an overview of available assemblies with the search function, 2) download and processing of a selected assembly, with the install function and 3) using assembly data through the Python API.

The search function queries the databases of NCBI, Ensembl, UCSC and GENCODE (caching the metadata), for text, taxonomy identifiers or assembly accession identifiers. The input type is automatically recognized and used to find assemblies that have the text in the genome names or various description fields, matches the taxonomy identifier or (partially) matches the assembly accession. The output of the search function is a table with rows of metadata for each assembly found. The metadata contains the assembly name and accession, taxonomy identifier, and indicates whether a gene annotation can be downloaded (or which of the four UCSC annotations) (see fig. 1a). Snippets of available gene annotation(s) can be inspected with the annotation function (fig. 1b).

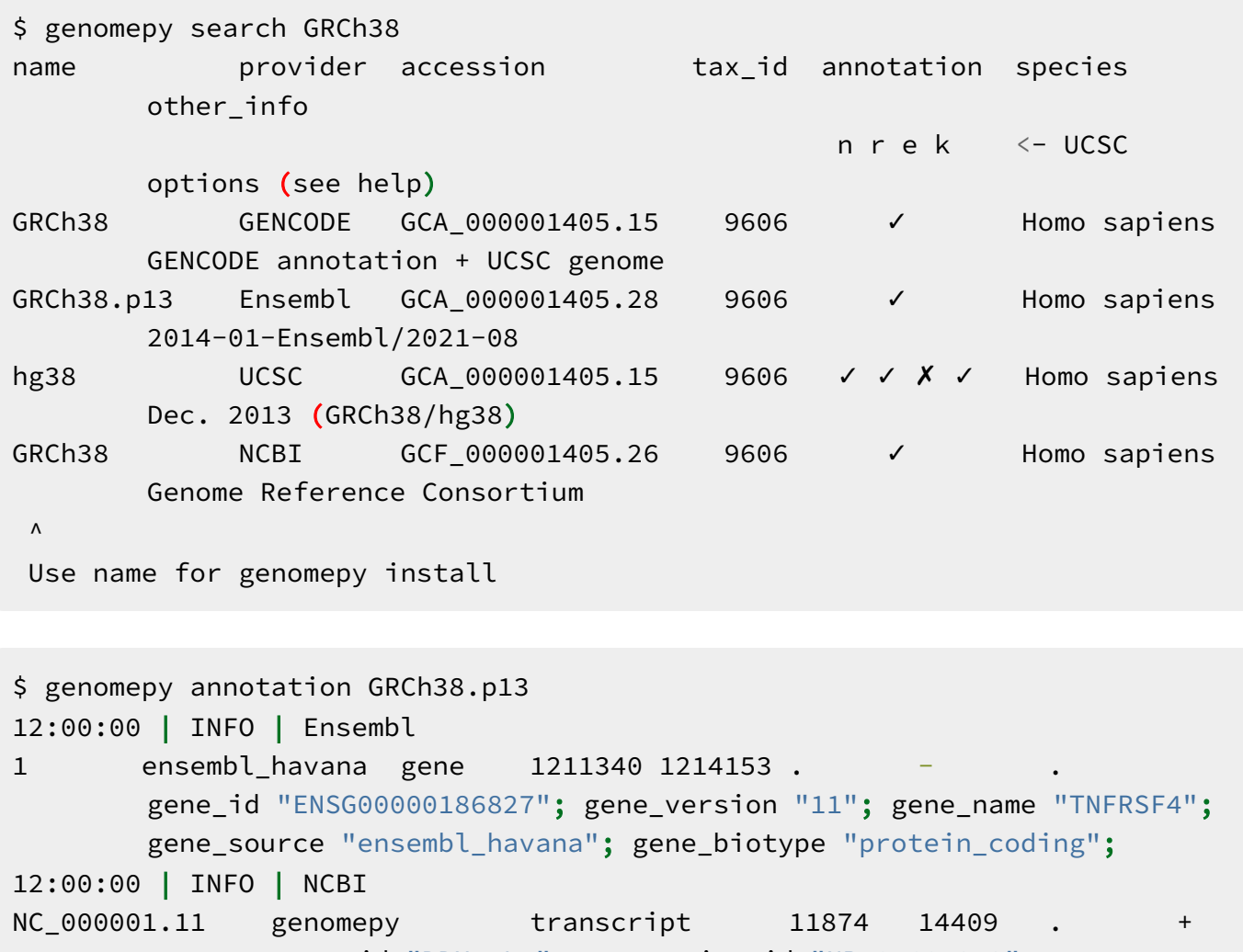

. gene\_id "DDX11L1"; transcript\_id "NR\_046018.2"; gene\_name "DDX11L1";

\$ genomepy install --annotation GRCh38.p13 \$ ls -1 ~/.local/share/genomes/GRCh38.p13 GRCh38.p13.fa GRCh38.p13.fa.fai GRCh38.p13.fa.sizes GRCh38.p13.gaps.bed GRCh38.p13.annotation.bed GRCh38.p13.annotation.gtf assembly\_report.txt README.txt index/

An assembly name can be passed to the install function (fig. 1c). The genome FASTA file is downloaded with the desired sequence masking level<sup>[20,](#page-6-0)[21](#page-6-1)</sup> and alternate sequences (softmasked and none by default, respectively). Alternate sequences reflect biological diversity and are often contained in reference assemblies. During sequence alignment however, similar reference sequences result in multiple alignment, leading to loss of data (as discussed in $^{22}$  $^{22}$  $^{22}$ ). Additional filters may be passed to either include or exclude contigs (chromosomes, scaffolds, etc.) by name or regex pattern. Once processed, a genome index is generated using pyfaidx<sup>[15](#page-5-14)</sup>, as well as contig sizes and contig gap sizes.

Gene annotations come in a variety of recognized formats (GFF3, GTF, BED12). The install function will download the most descriptive format available, to output the commonly used GTF and BED12 formats. Contig names of the genome and gene annotation sometimes mismatch, which makes them incompatible with tools such as splice-aware aligners. Therefore, genomepy will attempt to match the contig names of the gene annotations to those used in the genome FASTA.

The install function can be extended with postprocessing steps via plugins. The options can be inspected and toggled with the plugin function. Briefly, the blacklist plugin downloads blacklists by the Kundaje lab $^{\underline{23}}$  $^{\underline{23}}$  $^{\underline{23}}$  for the supported genomes. Other plugins support the generation of aligner indexes, including DNA aligner indexes for Bowtie2 $^{24}$  $^{24}$  $^{24}$ , BWA $^{25}$  $^{25}$  $^{25}$ , GMAP $^{26}$  $^{26}$  $^{26}$  or Minimap2 $^{27}$  $^{27}$  $^{27}$ , and spliceaware aligners such as STAR $^{28}$  $^{28}$  $^{28}$  and HISAT2 $^{29}$  $^{29}$  $^{29}$ .

Assemblies not present on the major providers can be processed similarly by supplying the URLs or file paths to the install function. For data provenance and reproducibility, a README file is generated during the installation process with time, source files, processing steps, and filtered contigs.

These features are available on both the command line interface and Python API. Additional features are available on the Python API, focussed around two classes. The Genome class can be used to extract exact or random sequences from the FASTA, filter the FASTA and list the contigs, contig sizes and contig gaps. The Annotation class can be used to browse and filter the BED12 or GTF files as pandas dataframes $^{\underline{16}}$  $^{\underline{16}}$  $^{\underline{16}}$ , map gene identifiers to other types using mygene.info $^{\underline{17}}$  $^{\underline{17}}$  $^{\underline{17}}$ , map chromosome names to naming schemes of other major providers, and create a dictionary of any two GTF columns or attribute fields (to easily convert gene identifiers to gene names for instance).

### **Conclusion**

Obtaining suitable genomic data is a principal step in any genomics project. With genomepy, finding available assemblies becomes trivial. A genome, with the desired sequence masking, level of biological diversity, and contigs can be obtained with a single command. Gene annotations in GTF and BED12 format, and matching the genome, can similarly be obtained, with further options available in the Python API. Whatever install options you choose are logged, for reproducibility, allowing you to start your analysis with confidence.

## **Code availability**

Genomepy is freely available under the MIT license and can be installed using Bioconda<sup>[30](#page-6-10)</sup>, Pip<sup>[31](#page-6-11)</sup>, or directly used in workflows with our Docker $^{\underline{32}}$  $^{\underline{32}}$  $^{\underline{32}}$  <u>[image](https://quay.io/repository/biocontainers/genomepy?tab=tags)</u> or snakemake $^{\underline{33}}$  $^{\underline{33}}$  $^{\underline{33}}$  <u>wrapper</u>. Code and documentation are available on [github](https://github.com/vanheeringen-lab/genomepy) and [github-pages,](https://vanheeringen-lab.github.io/genomepy/) respectively.

#### **Acknowledgements**

The authors would like to thank Vicky Luna Velez for designing the genomepy logo, Dohoon Lee and Jie Zhu for contributing to the genomepy code, as well as the many github users who provided feedback, ideas and suggestions.

#### **References**

- <span id="page-5-0"></span>1. Yates, A. D. et al. Ensembl 2020. Nucleic Acids Research gkz966 (2019) doi: [10.1093/nar/gkz966.](https://doi.org/10.1093/nar/gkz966)
- <span id="page-5-1"></span>2. Kent, W. J. et al. The Human [Genome](https://doi.org/10.1101/gr.229102) Browser at UCSC. Genome Res. **12**, 996–1006 (2002).
- <span id="page-5-2"></span>3. Karolchik, D. The UCSC Table [Browser](https://doi.org/10.1093/nar/gkh103) data retrieval tool. Nucleic Acids Research **32**, 493D–496 (2004).
- <span id="page-5-3"></span>4. Frankish, A. et al. [GENCODE](https://doi.org/10.1093/nar/gkaa1087) 2021. Nucleic Acids Research **49**, D916–D923 (2020).
- <span id="page-5-4"></span>5. Ruzicka, L. et al. The Zebrafish Information Network: new support for non-coding genes, richer Gene Ontology [annotations](https://doi.org/10.1093/nar/gky1090) and the Alliance of Genome Resources. Nucleic Acids Research **47**, D867–D873 (2018).
- <span id="page-5-5"></span>6. Thurmond, J. et al. FlyBase 2.0: the next [generation.](https://doi.org/10.1093/nar/gky1003) Nucleic Acids Research **47**, D759–D765 (2018).
- <span id="page-5-6"></span>7. Harris, T. W. et al. WormBase: a modern Model Organism Information Resource. Nucleic Acids Research (2019) doi:[10.1093/nar/gkz920](https://doi.org/10.1093/nar/gkz920).
- <span id="page-5-7"></span>8. Karimi, K. et al. Xenbase: a genomic, epigenomic and [transcriptomic](https://doi.org/10.1093/nar/gkx936) model organism database. Nucleic Acids Research **46**, D861–D868 (2018).
- <span id="page-5-8"></span>9. Zhao, S. & Zhang, B. A [comprehensive](https://doi.org/10.1186/s12864-015-1308-8) evaluation of ensembl, RefSeq, and UCSC annotations in the context of RNA-seq read mapping and gene quantification. *BMC Genomics* **16**, (2015).
- <span id="page-5-9"></span>10. GitHub - kblin/ncbi-genome-download: Scripts to download genomes from the NCBI FTP servers. GitHub [https://github.com/kblin/ncbi-genome-download.](https://github.com/kblin/ncbi-genome-download)
- <span id="page-5-10"></span>11. GitHub - LucaCappelletti94/ucsc\_genomes\_downloader: Python package to quickly download genomes from the UCSC. GitHub [https://github.com/LucaCappelletti94/ucsc\\_genomes\\_downloader](https://github.com/LucaCappelletti94/ucsc_genomes_downloader).
- <span id="page-5-11"></span>12. iGenomes. [https://support.illumina.com/sequencing/sequencing\\_software/igenome.html](https://support.illumina.com/sequencing/sequencing_software/igenome.html).
- <span id="page-5-12"></span>13. Stolarczyk, M., Reuter, V. P., Smith, J. P., Magee, N. E. & Sheffield, N. C. Refgenie: a reference genome resource manager. [GigaScience](https://doi.org/10.1093/gigascience/giz149) **9**, (2020).
- <span id="page-5-13"></span>14. Cormier, M. J. et al. Go Get Data (GGD) is a framework that facilitates [reproducible](https://doi.org/10.1038/s41467-021-22381-z) access to genomic data. Nat Commun **12**, (2021).
- <span id="page-5-14"></span>15. Shirley, M. D., Ma, Z., Pedersen, B. S. & Wheelan, S. J. Efficient "pythonic" access to FASTA files using pyfaidx. (2015) doi: 10.7287/peerj.preprints. 970v1.
- <span id="page-5-15"></span>16. Reback, J. et al. pandas-dev/pandas: Pandas 1.4.3. (Zenodo, 2022). doi[:10.5281/zenodo.3509134.](https://doi.org/10.5281/zenodo.3509134)
- <span id="page-5-16"></span>17. Xin, J. et al. [High-performance](https://doi.org/10.1186/s13059-016-0953-9) web services for querying gene and variant annotation. Genome Biol **17**, (2016).
- <span id="page-5-17"></span>18. Dale, R. K., Pedersen, B. S. & Quinlan, A. R. Pybedtools: a flexible Python library for [manipulating](https://doi.org/10.1093/bioinformatics/btr539) genomic datasets and annotations. Bioinformatics **27**, 3423–3424 (2011).
- <span id="page-5-18"></span>19. Kamimoto, K., Hoffmann, C. M. & Morris, S. A. CellOracle: Dissecting cell identity via network inference and in silico gene perturbation. (2020) doi:[10.1101/2020.02.17.947416](https://doi.org/10.1101/2020.02.17.947416).
- <span id="page-6-0"></span>20. RepeatMasker. <http://repeatmasker.org/>.
- <span id="page-6-1"></span>21. Morgulis, A., Gertz, E. M., Schäffer, A. A. & Agarwala, R. A Fast and Symmetric DUST [Implementation](https://doi.org/10.1089/cmb.2006.13.1028) to Mask Low-Complexity DNA Sequences. Journal of Computational Biology **13**, 1028–1040 (2006).
- <span id="page-6-2"></span>22. Church, D. M. et al. [Extending](https://doi.org/10.1186/s13059-015-0587-3) reference assembly models. Genome Biol **16**, (2015).
- <span id="page-6-3"></span>23. Amemiya, H. M., Kundaje, A. & Boyle, A. P. The ENCODE Blacklist: Identification of Problematic Regions of the Genome. Sci Rep **9**, (2019).
- <span id="page-6-4"></span>24. Langmead, B. & Salzberg, S. L. Fast [gapped-read](https://doi.org/10.1038/nmeth.1923) alignment with Bowtie 2. Nat Methods **9**, 357– 359 (2012).
- <span id="page-6-5"></span>25. Li, H. & Durbin, R. Fast and accurate short read alignment with [Burrows-Wheeler](https://doi.org/10.1093/bioinformatics/btp324) transform. Bioinformatics **25**, 1754–1760 (2009).
- <span id="page-6-6"></span>26. Wu, T. D. & Watanabe, C. K. GMAP: a genomic mapping and alignment program for mRNA and EST sequences. [Bioinformatics](https://doi.org/10.1093/bioinformatics/bti310) **21**, 1859–1875 (2005).
- <span id="page-6-7"></span>27. Li, H. [Minimap2:](https://doi.org/10.1093/bioinformatics/bty191) pairwise alignment for nucleotide sequences. Bioinformatics **34**, 3094–3100 (2018).
- <span id="page-6-8"></span>28. Dobin, A. et al. STAR: ultrafast [universal](https://doi.org/10.1093/bioinformatics/bts635) RNA-seq aligner. Bioinformatics **29**, 15–21 (2012).
- <span id="page-6-9"></span>29. Kim, D., Langmead, B. & Salzberg, S. L. HISAT: a fast spliced aligner with low memory [requirements.](https://doi.org/10.1038/nmeth.3317) Nat Methods **12**, 357–360 (2015).
- <span id="page-6-10"></span>30. Grüning, B. et al. Bioconda: sustainable and [comprehensive](https://doi.org/10.1038/s41592-018-0046-7) software distribution for the life sciences. Nat Methods **15**, 475–476 (2018).
- <span id="page-6-11"></span>31. PyPI · The Python Package Index. PyPI <https://pypi.org/>.
- <span id="page-6-12"></span>32. Dirk, M. Docker: Lightweight Linux Containers for Consistent [Development](https://doi.org/10.5555/2600239.2600241) and Deployment. Linux Journal **2014**, 1075–3583 (2014).
- <span id="page-6-13"></span>33. Köster, J. & Rahmann, S. [Snakemake—a](https://doi.org/10.1093/bioinformatics/bty350) scalable bioinformatics workflow engine. Bioinformatics **34**, 3600–3600 (2018).